## **CONVOCAZIONE CANDIDATI**

## **COMUNE DI VILLACIDRO**

## **SELEZIONE PUBBLICA PER L'ASSUNZIONE A TEMPO INDETERMINATO DI N. 1 (UNA) UNITA' NEL PROFILO PROFESSIONALE "ISTRUTTORE INFORMATICO" CON INQUADRAMENTO NELL'AREA DEGLI ISTRUTTORI DI CUI AL CCNL COMPARTO FUNZIONI LOCALI 16/11/2022**

## **venerdì 21 giugno 2024**

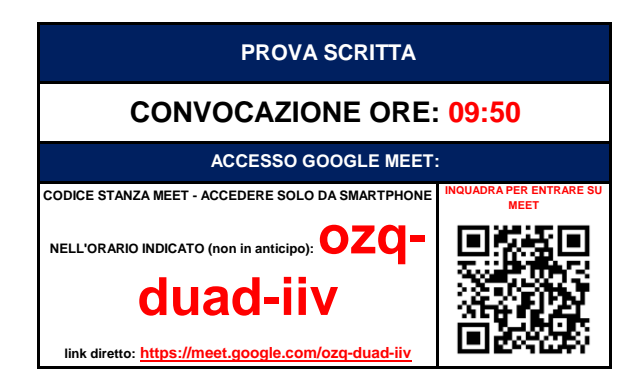

**COME PREPARARSI E SVOLGERE L'ESAME**

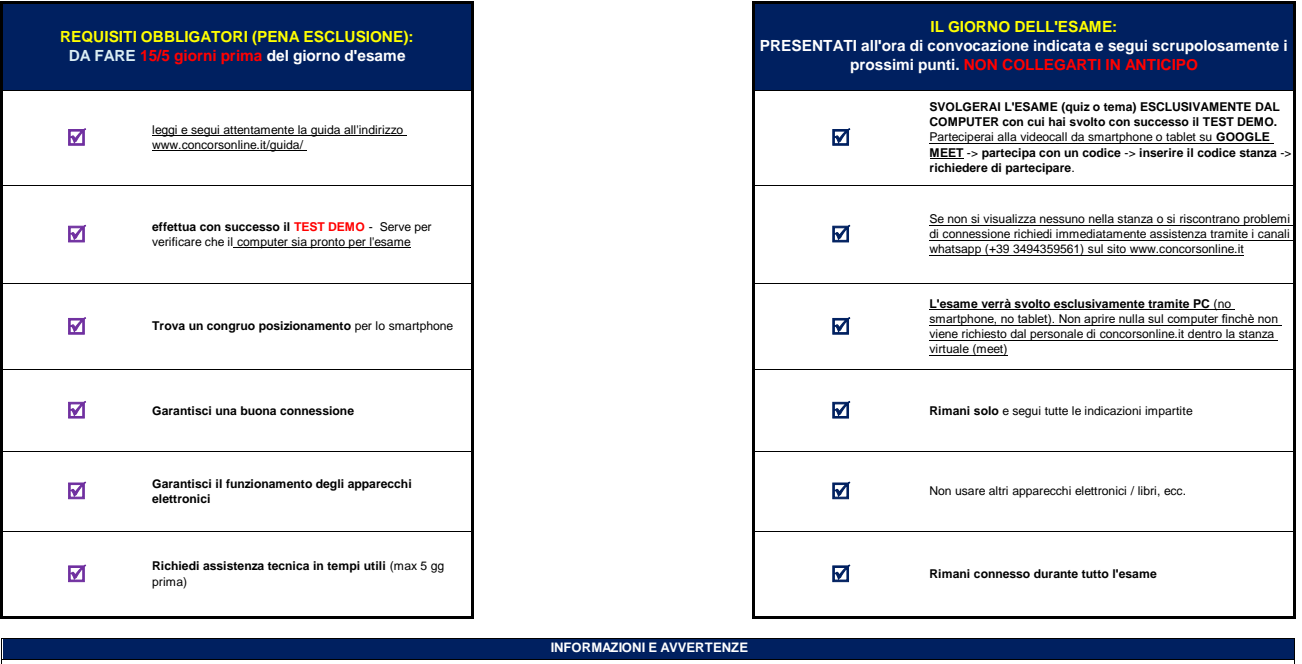

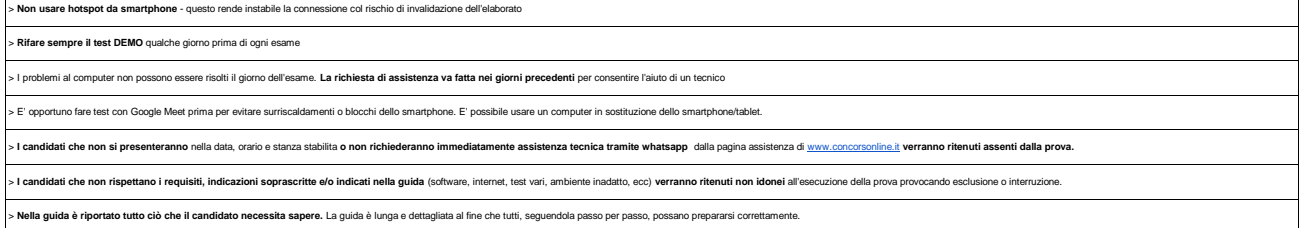

**CANDIDATI AMMESSI: TUTTI I PRESENTI NELL'ELENCO SOTTOSTANTE**

**SI PREGA DI: COLLEGARSI ALL'ORARIO PRESTABILITO (NON IN ANTICIPO)** - **COLLEGARSI SOLO DALLO SMARTPHONE**

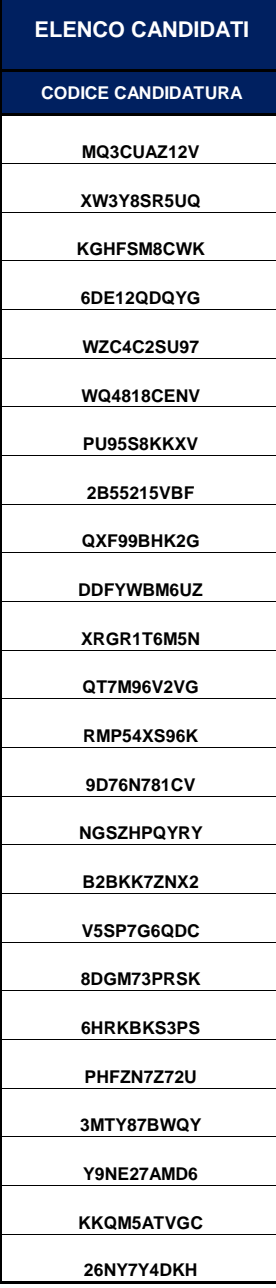